# **अभ्यर्थियों के लिए निर्देश**

*(इस पुस्तिका के प्रथम आवरण पृष्ठ पर तथा उत्तर-पत्र के दोनों पृष्ठों पर* 

### **Day and Date** .................................................................... **( Signature of Invigilator )**

### *INSTRUCTIONS TO CANDIDATES*

### *(Use only blue/black ball-point pen in the space above and on both sides of the Answer Sheet)*

- **1.** Within 30 minutes of the issue of the Question Booklet, Please ensure that you have got the correct booklet and it contains all the pages in correct sequence and no page/question is missing. In case of faulty Question Booklet, bring it to the notice of the Superintendent/Invigilators immediately to obtain a fresh Question Booklet.
- **2.** *A separate Answer Sheet [OMR] is given. It should not be folded or mutilated. A second Answer Sheet shall not be provided.*
- **3.** Write your Roll Number and Serial Number of the Answer Sheet by pen in the space provided above.
- **4.** *On the front page of the Answer Sheet, write your Roll Number in the space provided at the top, using blue/black ball point pen and by darkening the circles at the bottom. Also, wherever applicable, write the Question Booklet Number, Centre Code and the Set Number at appropriate places.*
- **5.** *No overwriting is allowed in the entries of Roll No., Question Booklet No., Centre Code and Set No. (if any) on OMR Answer sheet and Roll No. and OMR Answer sheet no. on the Question Booklet.*
- **6.** *Any change in the aforesaid entries is to be verified by the invigilator, otherwise it will be considered as unfair means.*
- **7.** *This Question Booklet contains 100 multiple choice questions (MCQs). For each MCQ, you are to record the correct option on the Answer Sheet by darkening the appropriate circle in the corresponding row of the Answer Sheet, by pen as mentioned in the guidelines given on the first page of the Answer Sheet.*
- **8.** For each question, darken only **one** circle on the Answer Sheet. If you darken more than one circle or darken a circle partially, the answer will be treated as incorrect.
- **9.** *Note that the answer once filled in ink cannot be changed. If you do not wish to attempt a question, leave all the blank in the corresponding row (such question will be awarded zero marks)*.
- **10.** For rough work, use the inner back pages of the title cover and the blank page at the end of this Booklet.
- **11.** *Submit both OMR Answer Sheet and Question Booklet at the end of the Test to the Invigilator before leaving the Examination Hall.*
- **12.** You are not permitted to leave the Examination Hall until the end of the Test.
- **13.** If a candidate attempts to use any form of unfair means, he/she shall be liable to such punishment as the University may determine and impose on him/her. **Total No. of Printed Pages : 32**

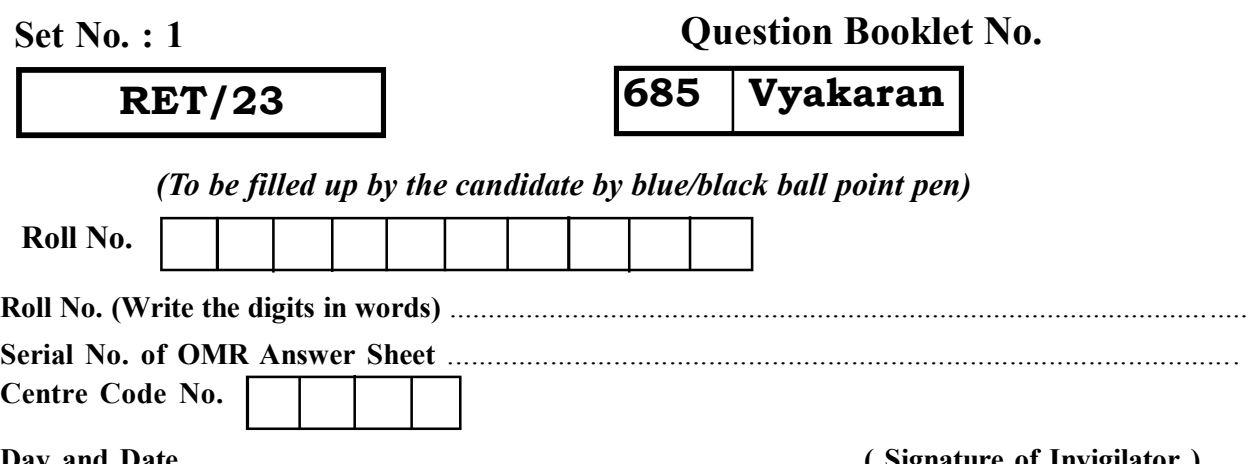

## *ke sâJeue vee ruee r-keâeuee r yeeue-hJeeFbš he sve me s ne r e fueKe W)*

- 1. प्रश्न पुस्तिका मिलने के 30 मिनट के अन्दर ही देख लें कि प्रश्नपत्र में सभी पृष्ठ मौजूद हैं और कोई प्रश्न छूटा नहीं है। पुस्तिका दोषयुक्त पाये जाने पर इसकी सूचना तत्काल कक्ष-निरीक्षक को देकर सम्पूर्ण प्रश्नपत्र की दुसरी पुस्तिका प्राप्त कर लें।
- **2.** *Gòej-he\$e Deueie [OMR] me s e foÙee ieÙee n w~ Fme s ve lee s cee sÌ[ W Dee wj ve ne r e fJeke =âle keâjW~ o tmeje Gòej-he\$e vene R दिया जायेगा।*
- 3. अपना अनुक्रमांक तथा उत्तर-पत्र का क्रमांक प्रथम आवरण-पृष्ठ पर पेन से निर्धारित स्थान पर लिखें।
- 4. उत्तर-पत्र के प्रथम पृष्ठ पर पेन से अपना अनुक्रमांक निर्धारित स्थान पर लिखें तथा नीचे दिये वृत्तों को *iee Ì{e keâj he sve me s Yej o W~ pene B-pene B DeeJeMÙekeâ ne s Jene B ØeMve-he geqmlekeâe keâe ›eâcee bkeâ, me sCšj keâe s[ leLee me sš का नम्बर उचित स्थानों पर लिखें।*
- **5.** *Dee s0 Sce0 Deej0 Gòej-he\$e hej Deve g›eâcee bkeâ me bKÙee, ØeMvehe ge fmlekeâe me bKÙee Je me sš me bKÙee (Ùee fo keâe sF& ne s),me sCšj keâe s[ leLee ØeMvehe ge fmlekeâe hej Deve g›eâcee bkeâ Dee wj Dee s0 Sce0 Deej0 Gòej-he\$e me bKÙee keâe r Øee fJee f°Ùee W ce W Ghee fjue sKeve e fcešekeâj Ùee keâeškeâj he gve: ue sKeve keâe r Deve gcee fle vene R n w~*
- **6.** *GheÙe g&òeâ Øee fJee f°Ùee W ce W keâe sF& Yee r hee fjJele &ve keâ#e e fveje r#ekeâ Éeje Øeceee fCele ne svee Ûeee fnÙe s DevÙeLee Ùen Skeâ Deve ge fÛele साधन का प्रयोग माना जायेगा।*
- **7.** *Fme ØeMve he ge fmlekeâe ce W ke gâue* **100** *yen ge fJekeâuhee rÙe ØeMve n Q~ ØeMve-he geqmlekeâe ce W ØelÙe skeâ ØeMve ke sâ Ûeej Je wkeâequhekeâ* उत्तर दिये गये हैं। प्रत्येक प्रश्न के वैकल्पिक उत्तर के लिए आपको उत्तर-पत्र की सम्बन्धित पंक्ति के सामने *दिये गये वृत्त को उत्तर-पत्र के प्रथम पुष्ठ पर दिये गये निर्देशों के अनसार पेन से भरना या गाढा करना* है।
- **8.** ØelÙeskeâ ØeMve kesâ Gòej kesâ efueS kesâJeue Skeâ ner Je=òe keâes ieeÌ{e Yej oW ~ Skeâ mes DeefOekeâ Je=òeeW keâes ieeÌ{e keâjves पर अथवा एक वृत्त को अपूर्ण भरने पर वह उत्तर गलत माना जायेगा।
- **9.** *OÙeeve o W e fkeâ Skeâ yeej mÙeene r Éeje De be fkeâle Gòej yeouee vene R pee mekeâlee n w~ Ùee fo Deehe e fkeâmee r ØeMve keâe Gòej* नहीं देना चाहते हैं, तो संबंधित पंक्ति के सामने दिये गये सभी वृत्तों को खाली छोड़ दें। ऐसे प्रश्नों पर शृन्य *अंक दिये जायेंगे।*
- $10.$   $\,$  रफ कार्य के लिए प्रश्न-पस्तिका के मखपृष्ठ के अंदर वाला पृष्ठ तथा उत्तर-पस्तिका के अंतिम पृष्ठ का प्रयोग करें।
- 11. परीक्षा के उपरान्त *केवल ओ एम आर उत्तर-पत्र प*रीक्षा भवन में जमा कर दें।
- 12. परीक्षा समाप्त होने से पहले परीक्षा भवन से बाहर जाने की अनुमति नहीं होगी।
- 13. Þeft कोई अभ्यर्थी परीक्षा में अनुचित साधनों का प्रयोग करता है, तो वह विश्वविद्यालय द्वारा निर्धारित  $\vec{a}$ ड का भागी होगा।

**ROUGH WORK** रफ़ कार्य

**RET/23 685/Vyakaran (i) RET/23 685/Vyakaran (i)**

**ROUGH WORK** रफ़ कार्य

**ØeMveeW keâer mebKÙee : 100**

# *Time : 3 Hours Full Marks : 400 meceÙe : 3 IeCšs hetCee&¿ : 400*

**ns 100** objective questions (MCQs) ons are based on components of **50** Objective questions are based

वस्तुनिष्ठ प्रश्न (एम**०सी०क्यू०) हैं**। , जुल<br>प्रविधि के संघटकों पर आधारित हैं त विषय एवं क्षेत्र पर आधारित हैं।

 $\alpha$  you can. Each question carries ark will be awarded for each will be no **negative marking** for

।<br>ल करें जितना आप कर सकें। प्रत्येक <del>i</del>क अनुत्तरित प्रश्न का प्राप्तांक <mark>शून्य</mark> **ऋणात्मक अंक** नही दिया जायेगा।

ive answers of MCQs seem to wer, choose the closest one. आधिक वैकल्पिक उत्तर सही उत्तर के पही उत्तर दें।

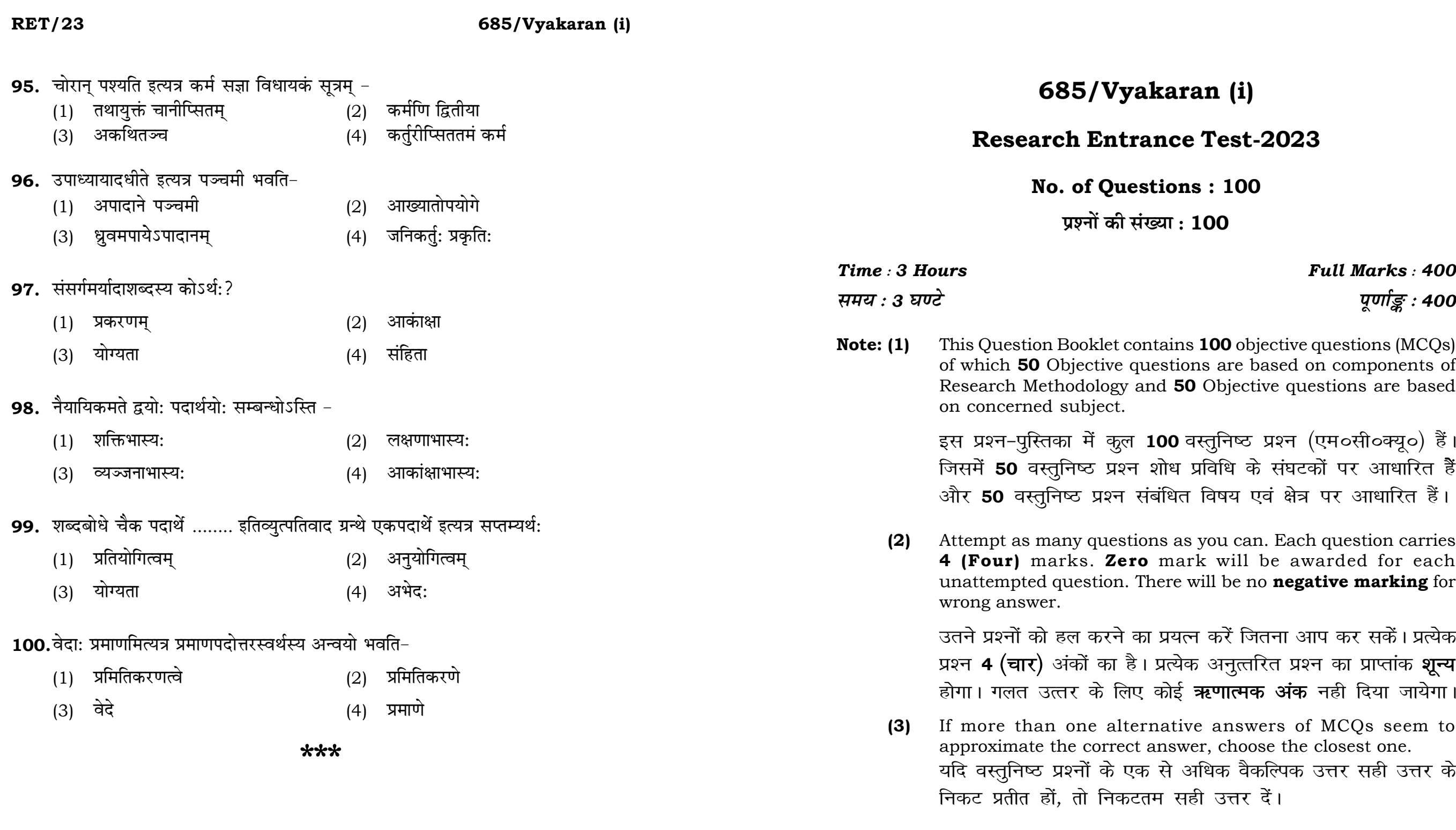

# ran (i)

# **Rest-2023**

# **ns** : 100

- $(4)$  आद् गुण:
- (2) अणुदित्सवर्णस्य चाप्रत्यय:
- (4) अधिकारसूत्रम्
- (2) अतिदेशसूत्रम्
- (4) सुडागम:
- $(2)$  स्मैभाव:
- (4) अतिदेशसूत्रम्
- (2) संज्ञासूत्रम्
- 
- (4) मध्यमा

 $(2)$  वैकृत:

 $(4)$  विवार:

 $(2)$  पश्यन्ती

- 
- 
- 
- 
- $(2)$  त्रय:
- 
- 
- 

**RET/23 685/Vyakaran (i) RET/23 685/Vyakaran (i)**

(4) सप्त

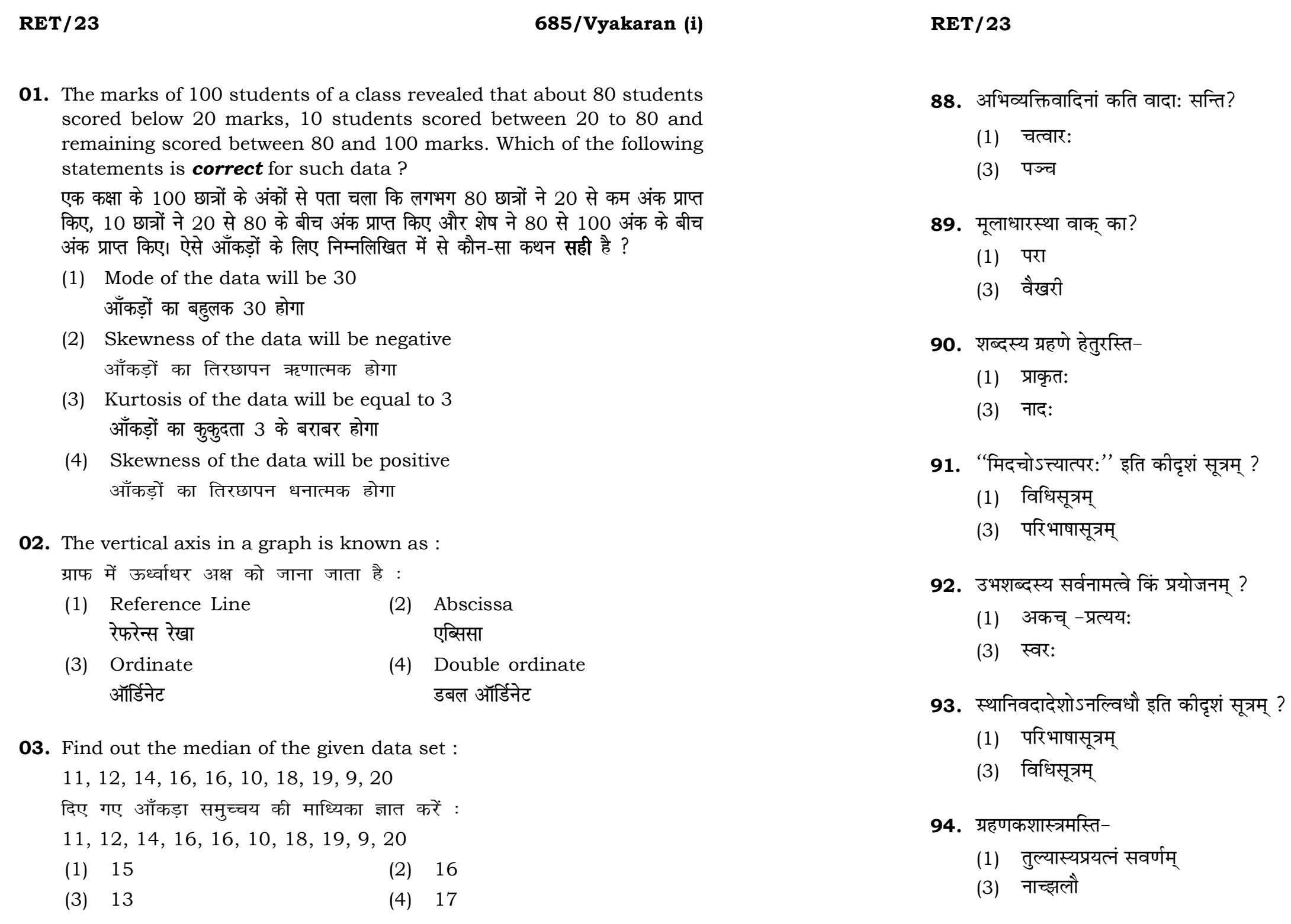

### **RET/23 685/Vyakaran (i) RET/23 685/Vyakaran (i)**

- (1) Shodhganga (2) Shodhsindhu
	-

- **04.** The digital repository of theses and dissertations submitted to universities of India is known as : भारत के विश्वविद्यालयों में प्रस्तुत शोध प्रबन्धों एवं शोध निबंधों के डिजिटल भंडार को जाना जाता है $\,$  :
	- **| शोधगंगा** | अत्री | अत्री | अत्री | अत्री | अत्री | अत्री | अत्री | अत्री | अत्री | अत्री | अत्री | अत्री | अ
	- (3) Shodhgangotri (4) Vidwan <u>शोधगंगोत्री</u> संस्कृत करने के बाद से बाद से बाद से बाद से बाद से बाद से बाद से बाद से बाद से बाद से बाद से बाद
- **05.** Which among the following pair is **not** correct ? निम्नलिखित में से कौन-सा युग्म सही **नहीं** है ?
	- (1) Regression Galton प्रतिगमन – गैल्टन
	- (2) Correlation coefficient Pearson **सहसंबंध** गुणांक – पियर्सन
	- (3) ANOVA Fisher **एनोवा – फिशर**
	- (4) PCA Gauss <u>पीसीए – गॉस</u>
- **06.** The checklist used to improve transparency in systematic reviews is : व्यवस्थित समीक्षाओं में पारदर्शिता को बेहतर बनाने के लिए उपयोग की जाने वाली चेकलिस्ट है :
	- -
	- (3) PRISMA (4) MAXIME
- (1) META (2) COHEART एमइटीए *काल* सीओएचइएआरटी
	- **ihvkjvkb,l,e, ,e,,Dlvkb,eb**

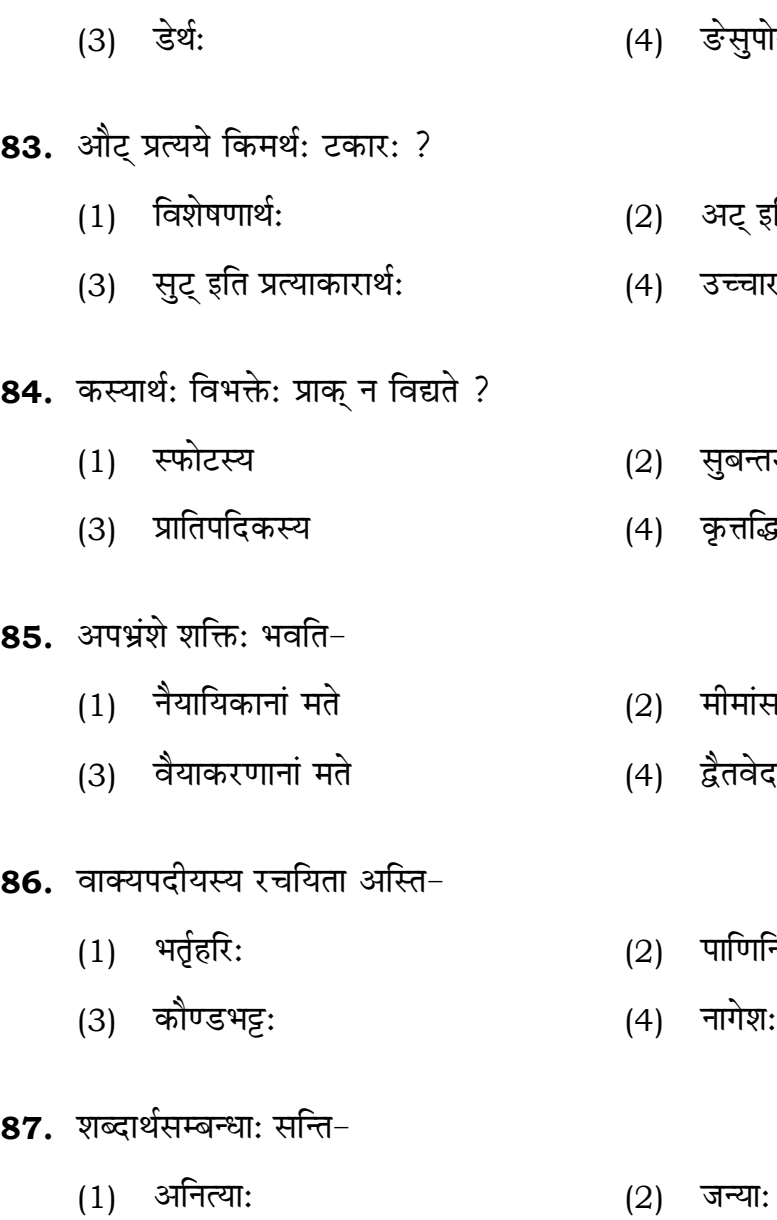

82. ङेप्रथमयोरम् सूत्रस्थाने ................ इति सुवचम्

 $(3)$  नित्या:  $(4)$  गौणा:

- (1) ङेसुटोरम् (2) ङेरम् ङसूपोरम्
	- अट् इति प्रत्याहारार्थ:
	- उच्चारणार्थ:
	- सुबन्तस्य
	- कृत्तद्धितान्तस्य
	- मीमांसकानां मते
	- द्वैतवेदान्तिनां मते
	- पाणिनि:
		-

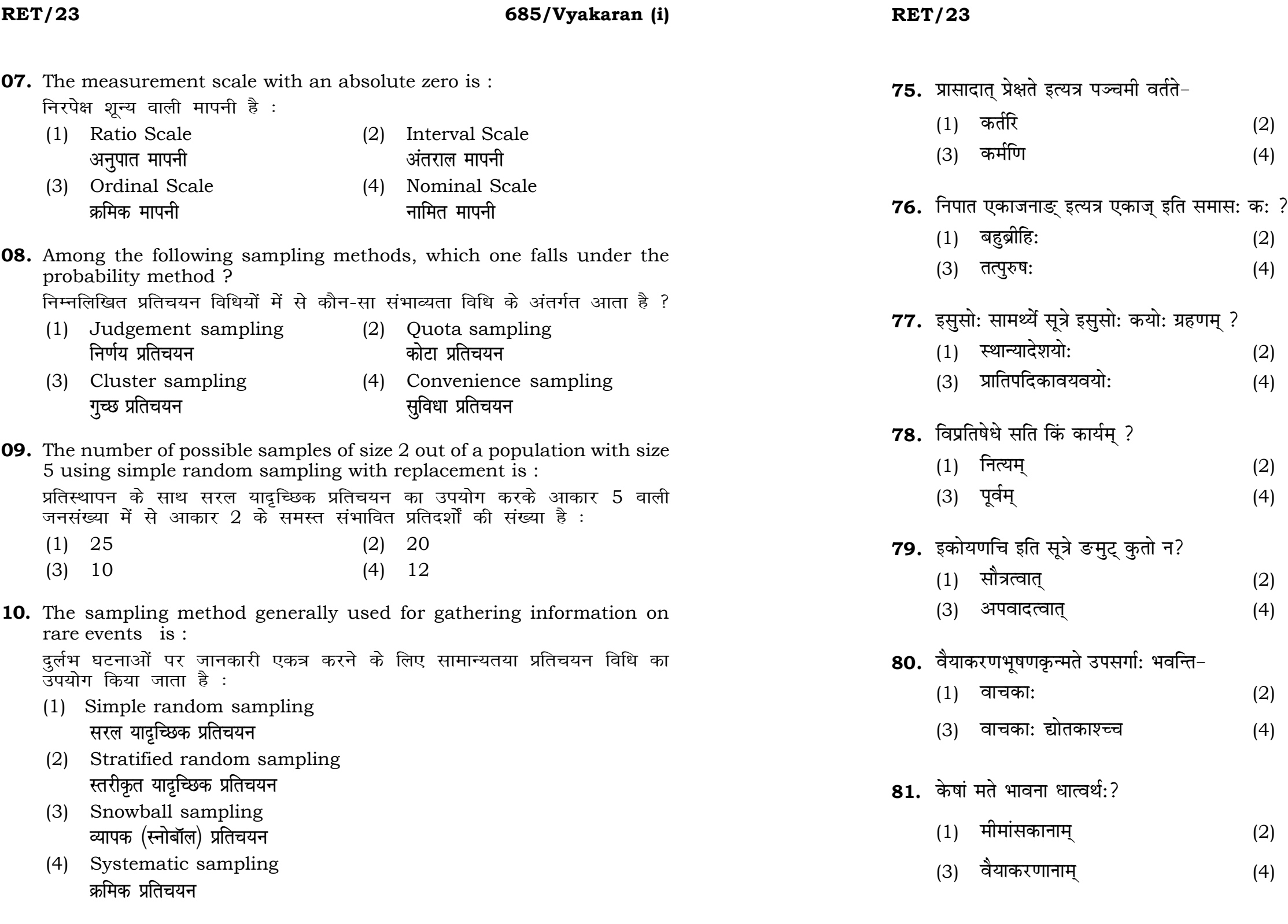

# **RET/23 685/Vyakaran (i) RET/23 685/Vyakaran (i)**

- (2) अपादाने
- (4) अधिकरणे
- 
- $(2)$  कर्मधारय:
- $(4)$  द्वन्द्वः
- $(2)$  जातिव्यक्तयो:
- (4) विशेष्यविशेषणयो:
- $(2)$  वैकल्पिकम्
- (4) परम्
- $(2)$  वैकल्पिकत्वात्
- (4) ङणोरभावात्
- $(2)$  द्योतका:
- (4) अनर्थका:
- $(2)$  नैयायिकानाम्
- (4) वेदान्तिनाम्

## **RET/23 685/Vyakaran (i) RET/23 685/Vyakaran (i)**

 $\textbf{1}$  with **Column-II** and choose

**स्तम्भ -II** से मिलायें और सही विकल्प

# **Column-I Column-II**  $R$ स्तंभ-**II**

- Data comes in future. .<br>ऑकड़े भविष्य में मिलते हैं।
- Data comes at present.
- .<br>ऑकड़े वर्तमान में मिलते हैं।
- Data comes from past<mark>.</mark> .<br>ऑकड़े पूर्व से मिलते हैं।
- (2) A-(ii), B-(i), C-(iii)
- (4) A-(i), B-(ii), C-(iii)

**12. Computer related activities ?** 

- होने वाले USB का पूर्ण रूप क्या है ?
- 2) Ultra Security Bus अल्ट्रा सिक्योरिटी बस
- 4) Universal Serial Bus यूनिवर्सल सिक्योरिटी बस यूनिवर्सल सीरियल बस

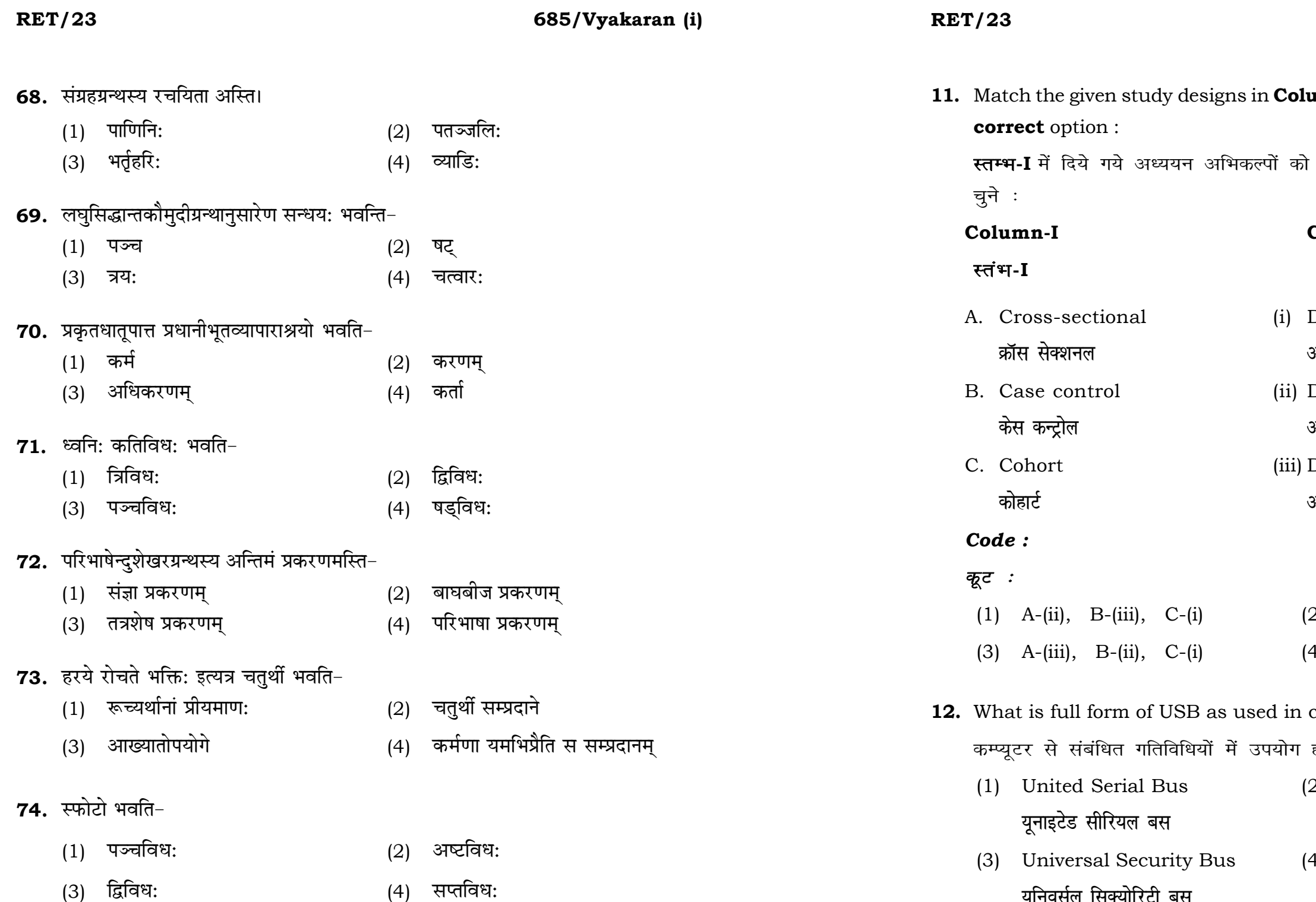

# **RET/23 685/Vyakaran (i) RET/23 685/Vyakaran (i)**

- (2) षड्विधम्
- (4) पञ्चविधम्
- $(2)$  त्रिधा
- (4) पञ्चधा
- $(2)$  चत्वार:
- (4) सप्त
- 
- $(2)$  भट्टोजी दीक्षित:
- (4) गदाधरभट्ट:
- $(2)$  षट्
- (4) अष्ट
- $(2)$  हरिदीक्षित:
- 
- 
- (4) कौण्डभट्ट;
- 
- (2) पञ्चमाध्यायस्य पादत्रयम्
- (4) अष्टमाध्यायस्य अवशिष्टं पादत्रयम्

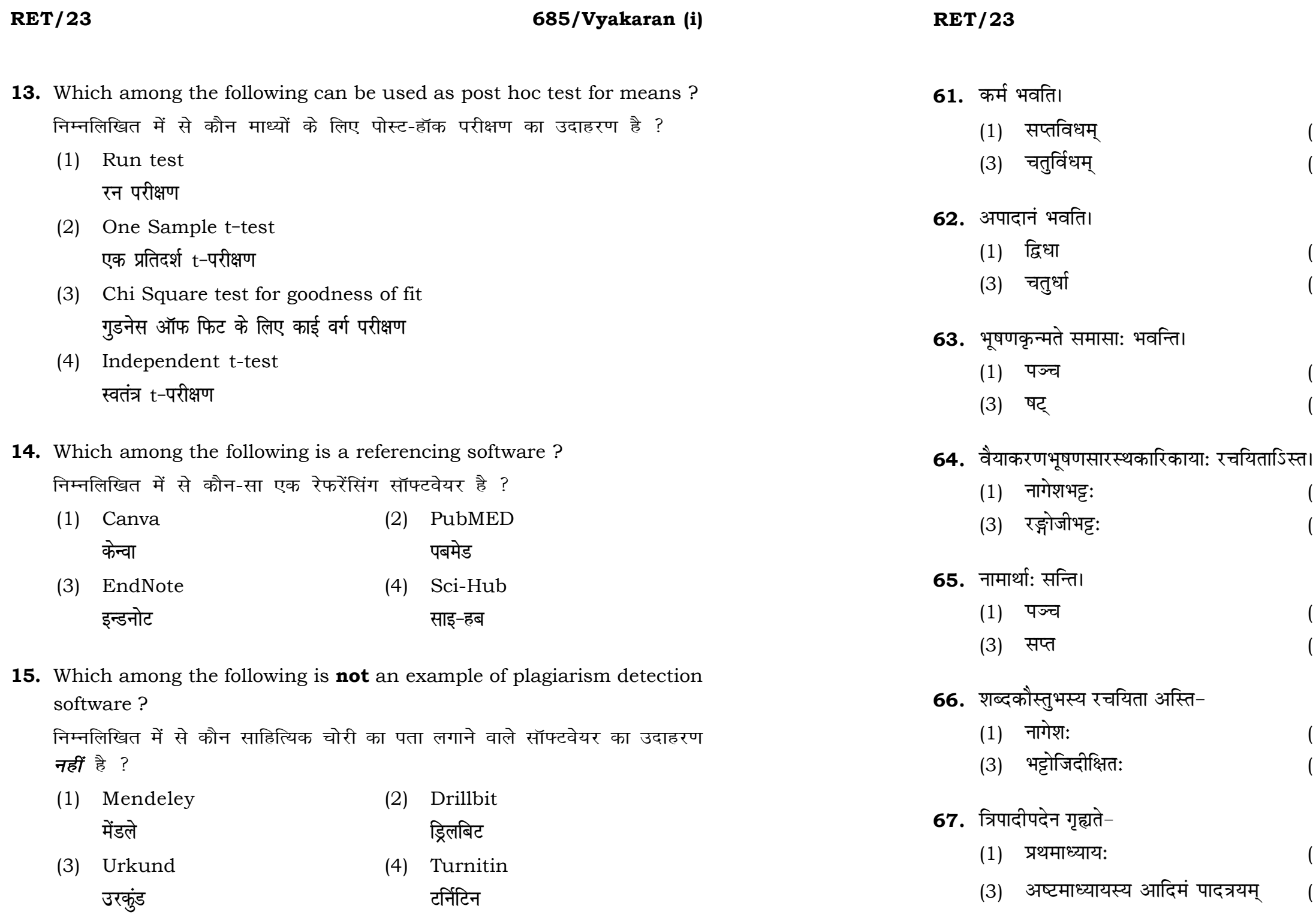

## **RET/23 685/Vyakaran (i) RET/23 685/Vyakaran (i)**

**16.** The principle of experimental design which helps in minimizing the

अभिनति को न्यूनतम करने में मदद करता है :

domization

evels in an experimental design should be :  $\vec{\alpha}$  की न्यूनतम संख्या होनी चाहिए :

- $(2)$  Two  $(4)$  Zero
	- शून्य

berimental design is preferred when one of periment material than the second factor ? .<br>रे कारक की तुलना में अधिक प्रयोग सामग्री की .<br>म्नलिखित में से किस प्रयोगात्मक अभिकल्प को

- (2) Lattice Design <u>लैटिस अभिकल्प</u>
- (4) Strip plot **स्ट्रिप** प्लॉट

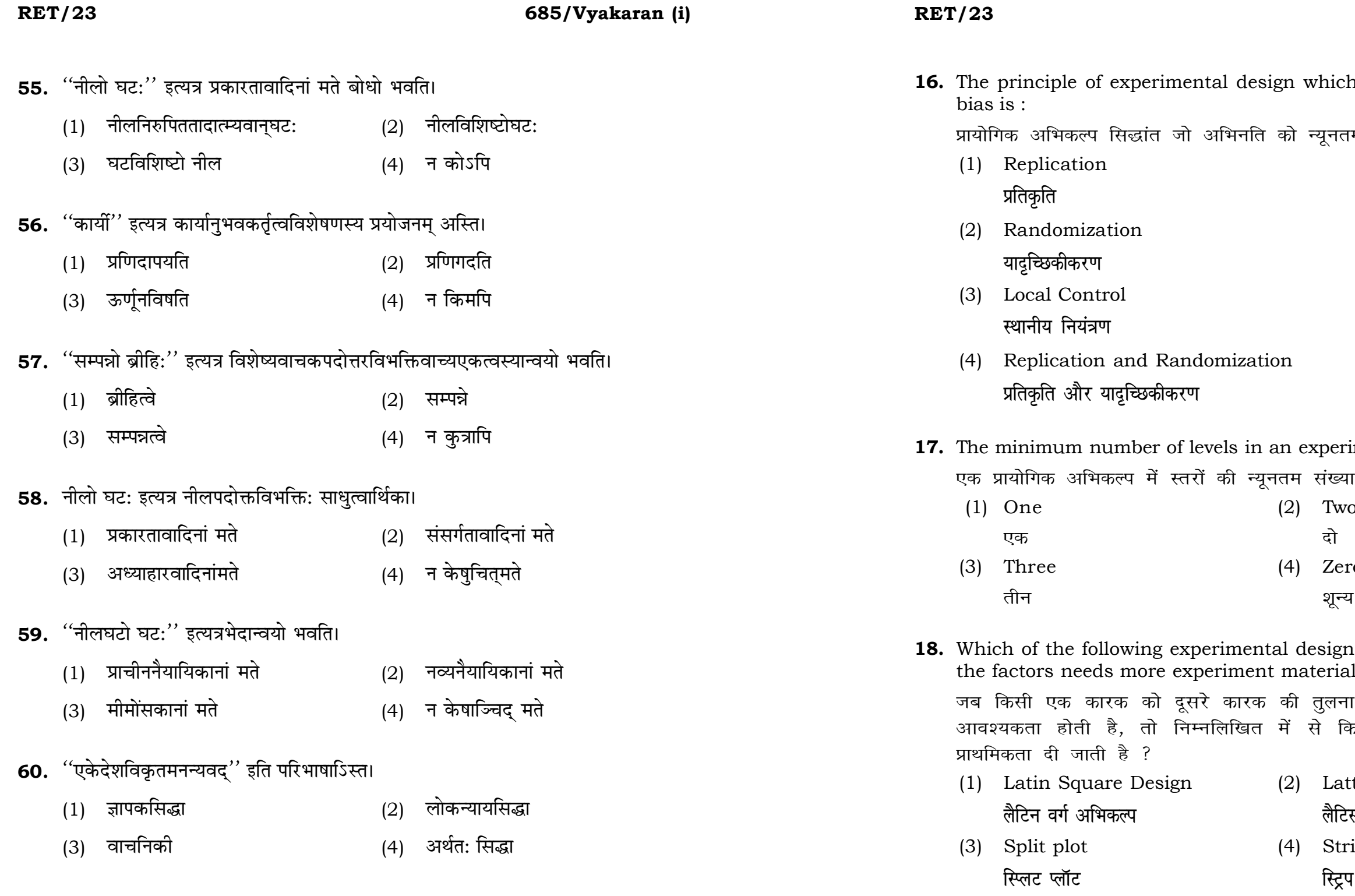

## **RET/23 685/Vyakaran (i) RET/23 685/Vyakaran (i)**

vehicles manufactured by the  $2020$  is : <u>द्वारा निर्मित वाहनों के औसत का अंतर</u>  $(2)$  105.0  $(4)$  107.5 Companies A and B from 2015 to following is **true** ? .<br>कि कम्पनियों A और B की वृद्धि दर को **सत्य** है ?  $(G_2)$   $G_2 < G_1$  $(4)$  *G*<sub>2</sub>  $\le$  *G*<sub>1</sub>

- 2) परिभाषासूत्रम्
- (4) अतिदेशसूत्रम्
- 2) नव्यवैयाकरणानां मते
- (4) सांख्यानांमते
- 
- (4) अष्टौ
- $(2)$  यस्मात् आगमा:
- (4) येषु आगम:

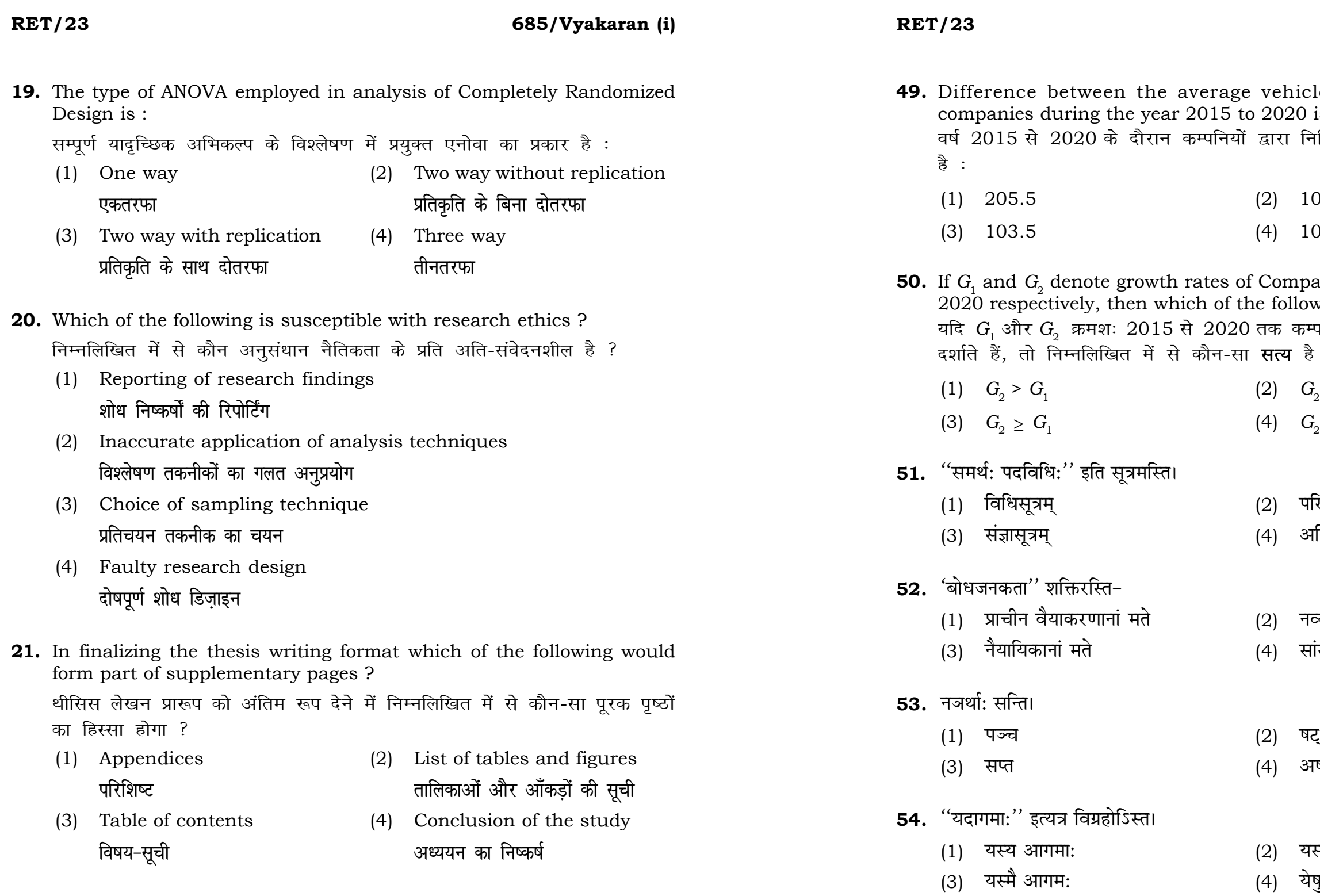

### **RET/23 685/Vyakaran (i) RET/23 685/Vyakaran (i)**

- (1) Zero (2) One
	- **'k wU; ,d**
	- **vu ar ipkl**

- किसी पस्तक को हार्वर्ड शैली में संदर्भित करने के लिए निम्नलिखित में से कौन-सा
- (1) Book title (2) Year of Publication **i** पस्तक का शीर्षक बाद कर बाद को बाद कर प्रकाशन का वर्ष
	-

- **22.** The mean of the standard normal distribution is : मानक प्रसामान्य बंटन का माध्य है :
	-
	-
	- (3) Infinity (4) Fifty
- **23.** In Harvard style of referencing for a book, which among the following comes in the last ?

- 
- **Logical State of Equation** ( ) के बाद के बाद करने हैं -कोष

अन्त में आता है ?

- 
- (3) Place of Publication (4) Publisher , प्रकाशन का स्थान कर समाप्त करने हो अर्काशक
- **24.** Which of the following educational program is *not* govern by IGNOU ? निम्न में से कौन-सा शैक्षिक कार्यक्रम IGNOU द्वारा संचालित *नहीं* है ?
	- (1) Gyan Darshan (2) Gyanvani **KKU NET ARE A REPORT OF STREET AND RESERVE THE REPORT OF STREET AND RESERVE THE REPORT OF STREET A**
	- (3) Swayam (4) e-Kosh
- **25.** The word research is derived from the French word : रिसर्च शब्द, फ्रेंच शब्द से बना है :
	-
	-
	-
- **26.** Which among the following is an example of open-source data analysis software ? निम्नलिखित में से कौन-सा ओपन-सोर्स आँकडा विश्लेषण सॉफ्टवेयर का एक
	- उदाहरण है ?
	-
	-
	- (3) Graphpad Prism (4) SAS **x**yundian figure with the set of the set of the set of the set of the set of the set of the set of the set of the s
- (1) Recherche (2) Reserch **jhp spsZ fjlp Z**
- (3) Ricirch (4) Resorce **fिकिर्च** 2011 - स्थान करने के रिसोर्स

- (1) SPSS (2) JASP , एस० पी० एस० , एस० पी० , एस० पी० , एस० पी०
	-

**Instructions (Q. No. 49 & 50) :** Review the given figure which shows the manufactured vehicles by two companies A and B during the year 2015 to 2020. Choose the **correct** answer for each question given below :

**निर्देश (प्र० सं० 49 तथा 50) :** कृपया नीचे दिए गये ग्राफ जोकि वर्ष 2015 से  $2020$  के दौरान दो कंपनियों A और B द्वारा निर्मित वाहनों को दर्शाता है, की समीक्षा कीजिए। नीचे दिये गये प्रत्येक प्रश्न के लिए **सही** उत्तर चनिए।

### **Number of Vehicles Manufactured by Companies A and B during 2015 to 2020**

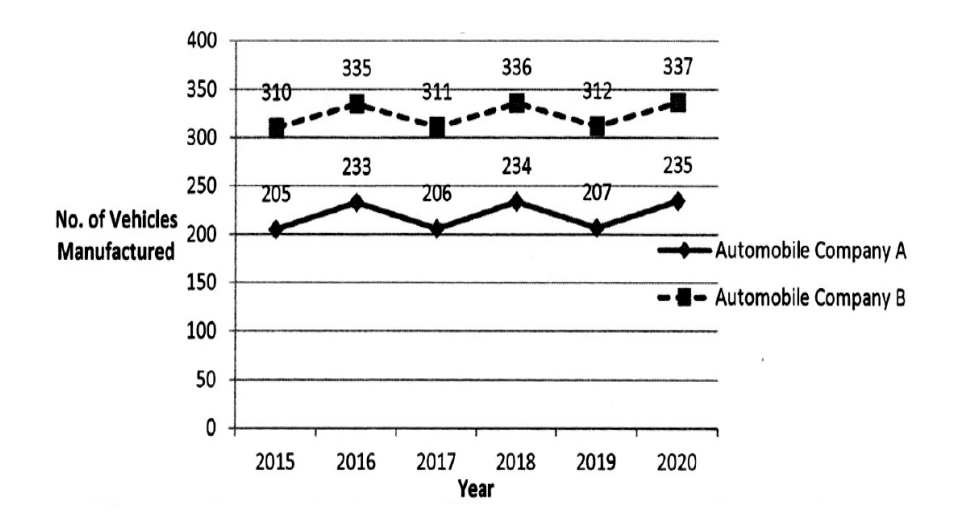

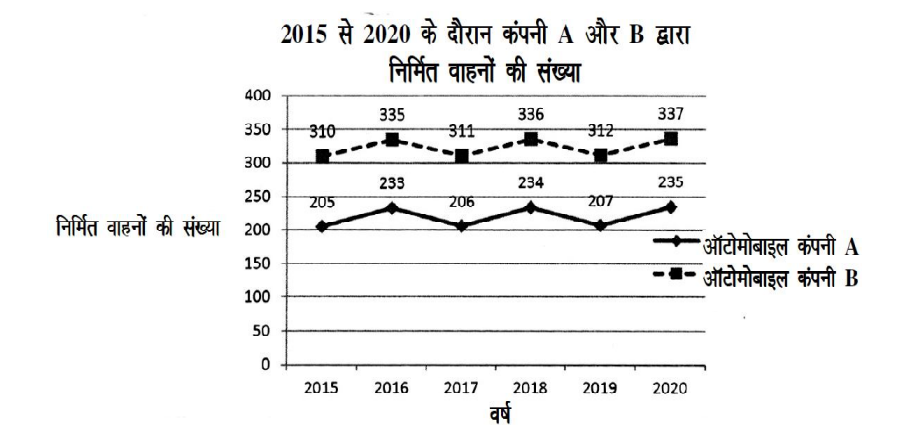

### **RET/23 685/Vyakaran (i) RET/23 685/Vyakaran (i)**

- **46.** The average monthly visitors (rounded) for site xyz in 2023 is :
	-
	-
	-
	- **47.** What was the percentage (rounded to zero) decrease in visitors from April to May ? अप्रैल से मई तक, दर्शकों में प्रतिशत (शून्य पर पूर्णांकित) कमी कितनी है ? (1) 8% (2) 5% (3) 10% (4) 15%
	- **48.** The pie diagram given below, shows monthly expenditure of the two families A and B on various items along with raw data of expenditure as mentioned in the legend. What will be the ratios of radii of circle A to B in constructing the pie diagram ? नीचे दिया गया पाई आरेख, व्यय के मूल आँकडे के साथ विभिन्न मदों पर दो परिवारों A और B के मासिक व्यय को दर्शाता है। पाई आरेख के निर्माण में वृत्त  $A$  से  $B$  की त्रिज्याओं का अनुपात क्या होगा ?  $(1)$  9:10  $(2)$  100:81  $(3)$  10:9  $(4)$  1:1

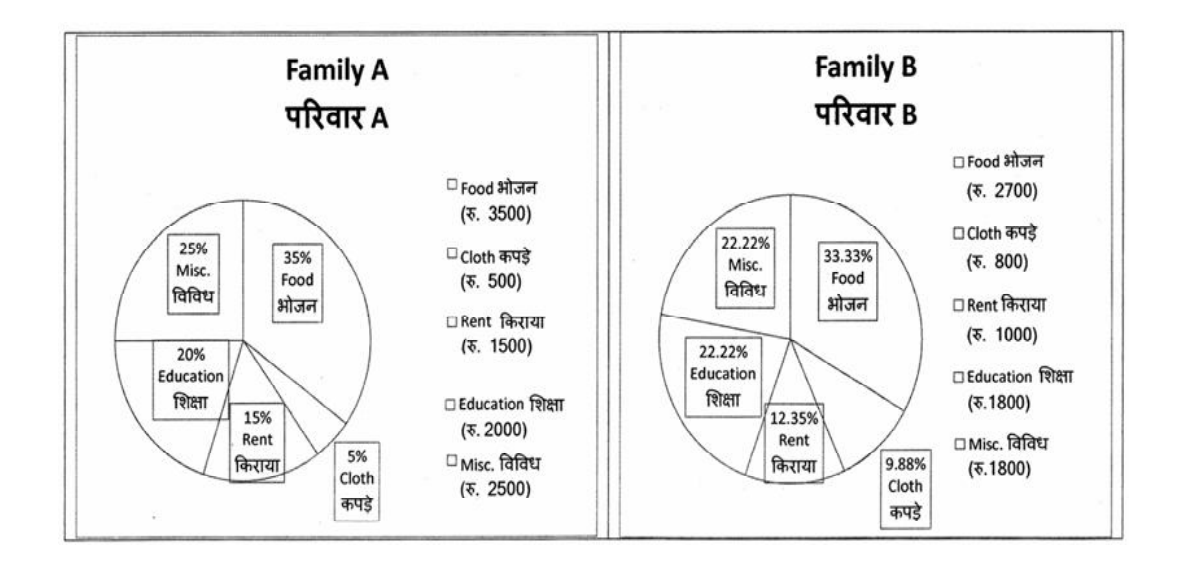

- **27.** What are the conditions in which Type-II error occurs ?
	- वे कौन-सी स्थितियाँ हैं जिनमें टाइप-II त्रुटि उत्पन्न होती है ?
	- (1) The null hypothesis gets accepted even if it is false. शून्य परिकल्पना असत्य होने पर भी स्वीकृत हो जाती है।
	- (2) The null hypothesis gets rejected even if it is true. शून्य परिकल्पना सत्य होने पर भी अस्वीकृत हो जाती है।
	- (3) Both the null hypothesis as well as alternative hypothesis are rejected.

शून्य परिकल्पना और वैकल्पिक परिकल्पना दोनों अस्वीकार की जाती हैं।

- (4) The null hypothesis gets accepted even if it is true. शन्य परिकल्पना सत्य होने पर भी स्वीकत हो जाती है।
- **28.** Following are some steps used in research. Choose the appropriate sequence of steps in completion of research work : शोध में उपयोग किए जाने वाले कूछ चरण निम्नलिखित हैं। शोध कार्य को पूरा करने के लिए चरणों का उचित क्रम चुनें :
	- (i) Literature survey **साहित्य सर्वेक्षण**
	- (ii) Developing hypothesis परिकल्पना का विकास करना
	- (iii) Preparation of research design अनुसंधान अभिकल्प तैयार करना
	- (iv) Sampling plan प्रतिदर्श योजना
	- (v) Hypothesis testing परिकल्पना परीक्षण
	- $(1)$  (i), (iii), (iv), (ii), (v)
	- $(2)$  (i), (iv), (iii), (ii), (v)
	- (3) (i), (ii), (iii), (iv), (v)
	- $(4)$  (i), (iv), (iii), (ii), (v)

साइट xyz के लिए साल 2023 में मासिक औसत दर्शक (पर्णांकित) कितने थे ? (1) 414165 (2) 414167 (3) 414168 (4) 414160

### **RET/23 685/Vyakaran (i) RET/23 685/Vyakaran (i)**

**29.** When the person lifts material that they have previously published work is known as :

> .<br>1 की गई सामग्री को लेता है और उसे है, तो इसे कहा जाता है :

- (2) Accidental Plagiarism <u>आकस्मिक साहित्यिक चोरी</u>
- (4) Minimal Plagiarism **न्यूनतम साहित्यिक चोरी**

 $\bullet$ **II** and choose *correct* option : **सही** विकल्प चुने :

# **Column-I Column-II स्तंभ-II**

Inderstanding causes and consequences of phenomenon टना के कारणों और परिणामों को समझना biscover new phenomenon  $\sharp$  घटना की खोज escribing existing phenomenon <u>स्त्रोजपूर्ण अनु</u>संधान साहित्या अस्य अभिजूदा घटना का वर्णन

**Instructions (Q. No. 46 & 47):** Review the monthly website traffic data for site xyz in the year 2023 provided in the data below. Choose the **correct** answer for each question given below :

**निर्देश (प्र० सं० 46 तथा 47) :** कृपया नीचे दिए गए वर्ष 2023 में साइट xyz के ekfld o sclkbV ;krk;kr vk ¡dM +k s a dh leh{kk dj s aA uhp s fn, x, çR; sd ç'u d s लिए **सही** उत्तर चुनें ः

Monthly Website Traffic data for the Site xyz (Year-2023) xyz साइट के लिए मासिक वेबसाइट यातायात ऑकड़ा (वर्ष-2023)

*Code :*

*कुट :* 

## (1) A-(ii), B-(iii), C-(i) (2) A-(i), B-(iii), C-(ii)

(3) A-(ii), B-(i), C-(iii) (4) A-(iii), B-(ii), C-(i)

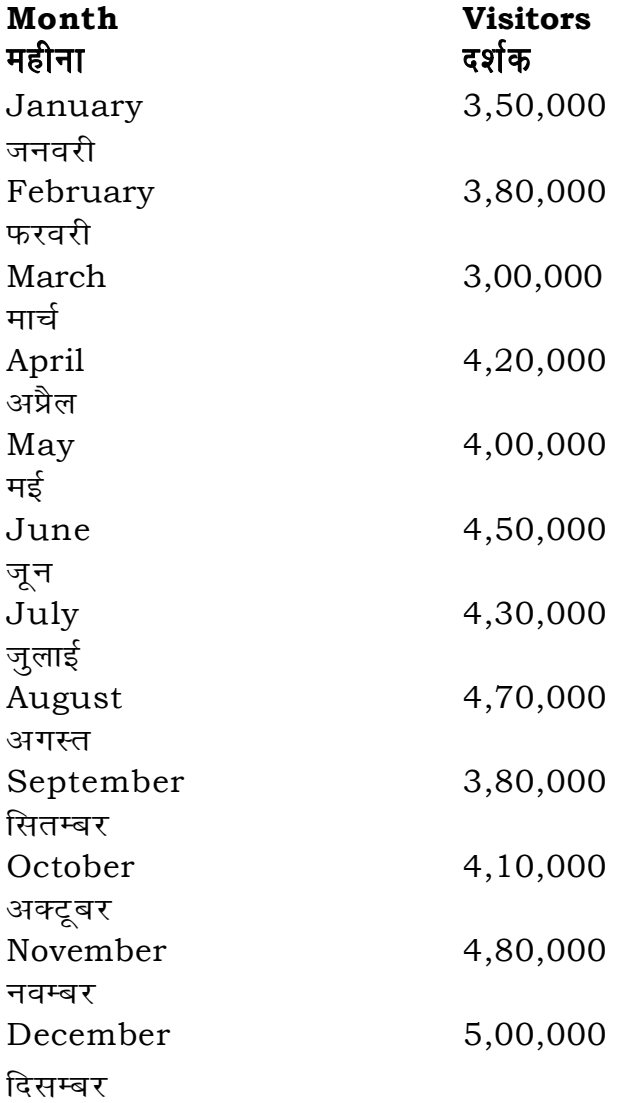

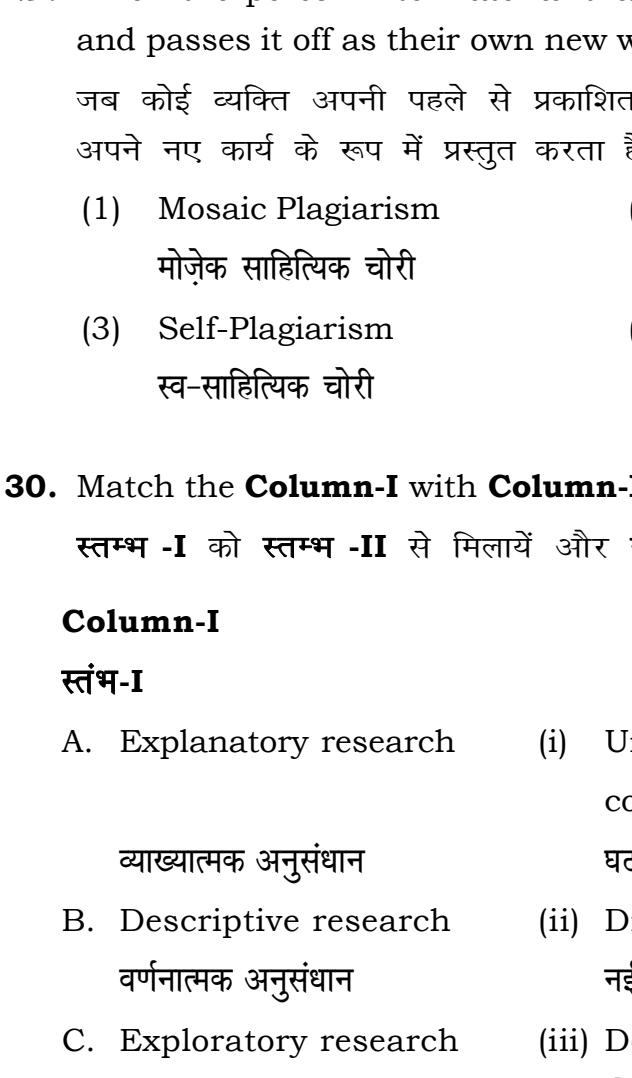

### **RET/23 685/Vyakaran (i) RET/23 685/Vyakaran (i)**

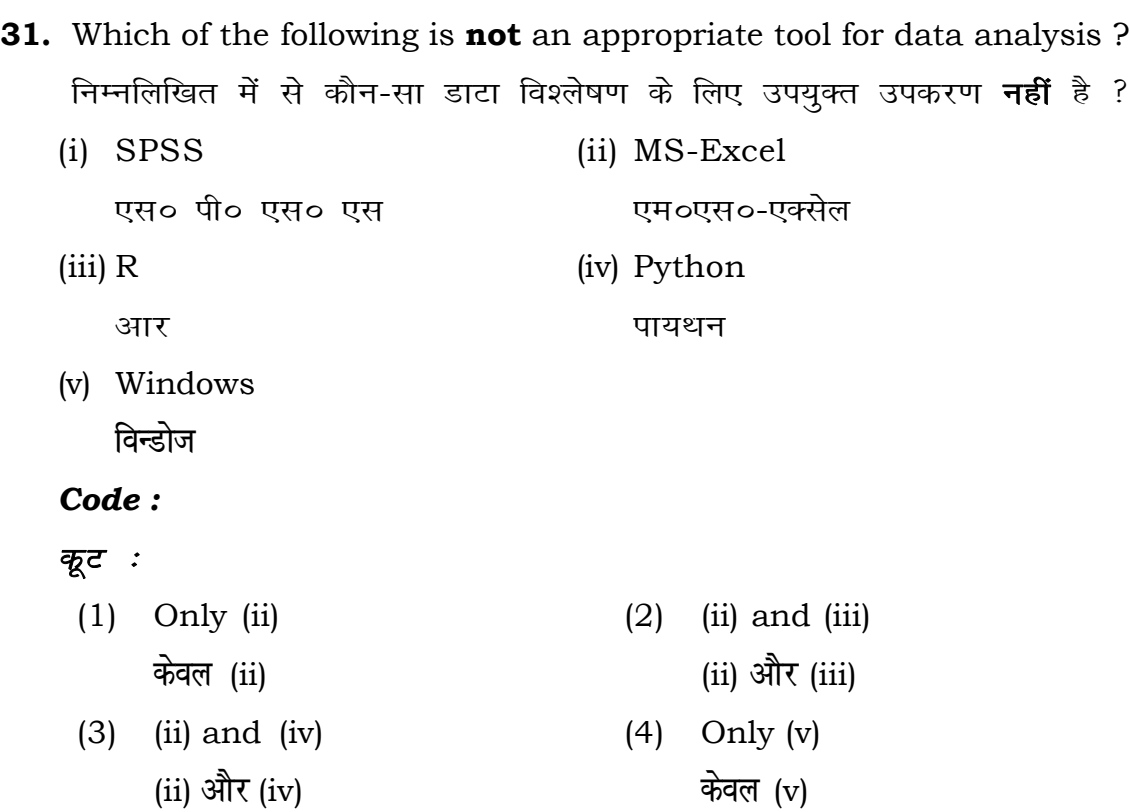

- 
- **43.** Which statistical measure describes the central tendency of a data set ? कौन-सा सांख्यिकीय मापन आँकड़ों के समुच्चय की केन्द्रीय प्रवृत्ति का वर्णन करता है ?
	- (1) Standard Deviation (2) Range **ekud fopyu çlkj**
	-
- **44.** What does a p-value in statistical analysis indicate ? सांख्यिकीय विश्लेषण में p-मान क्या इंगित करता है ?
	- (1) The size of the data set <u>ऑकडों के समुच्चय का आकार</u>
	- (2) The probability of obtaining results by chance under null hypothesis
		-
	- (3) The mean of the data set आँकड़ों के समुच्चय का माध्य
	- (4) The variance within the data set आँकडों के समुच्चय का प्रसरण
- **45.** What does the term 'outlier' refer to in data analysis ? आँकडों के विश्लेषण में 'बहिरस्थ प्रदत्त' शब्द का क्या अर्थ है ?
	- (1) A data point that lies within the expected range एक आँकड़ा बिन्दु जो अपेक्षित सीमा में होता है
	- (2) A data point that does not fit the overall pattern of the data एक आँकड़ा बिन्दु जो आँकड़ों के समग्र पैटर्न में फिट नहीं होता है
	- (3) The average value of a data set <u>ऑकडा समच्चय का औसत मान</u>
	- (4) The data point that lies between the first and third quartile आँकड़ा समुच्चय में पहले और तीसरे चतुर्थक के बीच का मान

**32.** In an experiment conducted on goats, the following were measured on each animal in the study : Sex, weight (in kg) and birth order. The scale of measurement of these variables are :

बकरियों पर किए गए एक प्रयोग में. अध्ययन में प्रत्येक जानवर पर निम्नलिखित को मापा गया : लिंग, वजन (किग्रा० में) और जन्म क्रम। इन चरों के मापन में प्रयुक्त मापनियाँ  $\ddot{\tilde{\epsilon}}$  :

- (1) Nominal, Ratio, Ordinal (2) Ordinal, Ratio, Ratio **ukfer] vu qikr] Øfed Øfed] vu qikr] vu qikr**
	-
- *फ्र*मिक, अनुपात, अन्तराल खाट्या धरा कामित, नामित, क्रमिक
- (3) Ordinal, Ratio, Interval (4) Nominal, Nominal, Ordinal
- 
- (3) Mean (4) Variance **ek/; çlj.k**

शून्य परिकल्पना के अन्तर्गत नतीजों को आकस्मिक रूप से प्राप्त करने की सम्भावना

## **RET/23 685/Vyakaran (i) RET/23 685/Vyakaran (i)**

- **33.** Which among the following is **not** an example of primary data ? निम्नलिखित में से कौन-सा प्राथमिक आँकड़े का उदाहरण **नहीं** है ?
	- (1) Data collected through surveys **सर्वेक्षण के माध्यम से एकत्रित आँकडे**
	- (2) Data collected through interviews **साक्षात्कार के माध्यम से एकत्रित आँकड़े**
	- (3) Data collected from experiments **प्रयोगों से एकत्रित ऑकड़े**
	- (4) Data collected from national census reports राष्ट्रीय जनगणना प्रतिवेदन से एकत्रित आँकड़े
- **34.** Kurtosis of a standard normal distribution is : एक मानक प्रसामान्य वितरण की कूकूदता है :
	-
- **35.** A subset that is chosen from population is known as :
	- -
	-

(1) Zero (2) Three **'k wU; rhu** (3) Two (4) One <mark>दो</mark> एक एक उपसमुच्चय जिसे एक जनसंख्या में से चुना जाता है, कहलाता है : (1) Parameter (2) Variable **çkpy pj**

(3) Sample (4) Statistic **çfrn'k Z len'k Z**

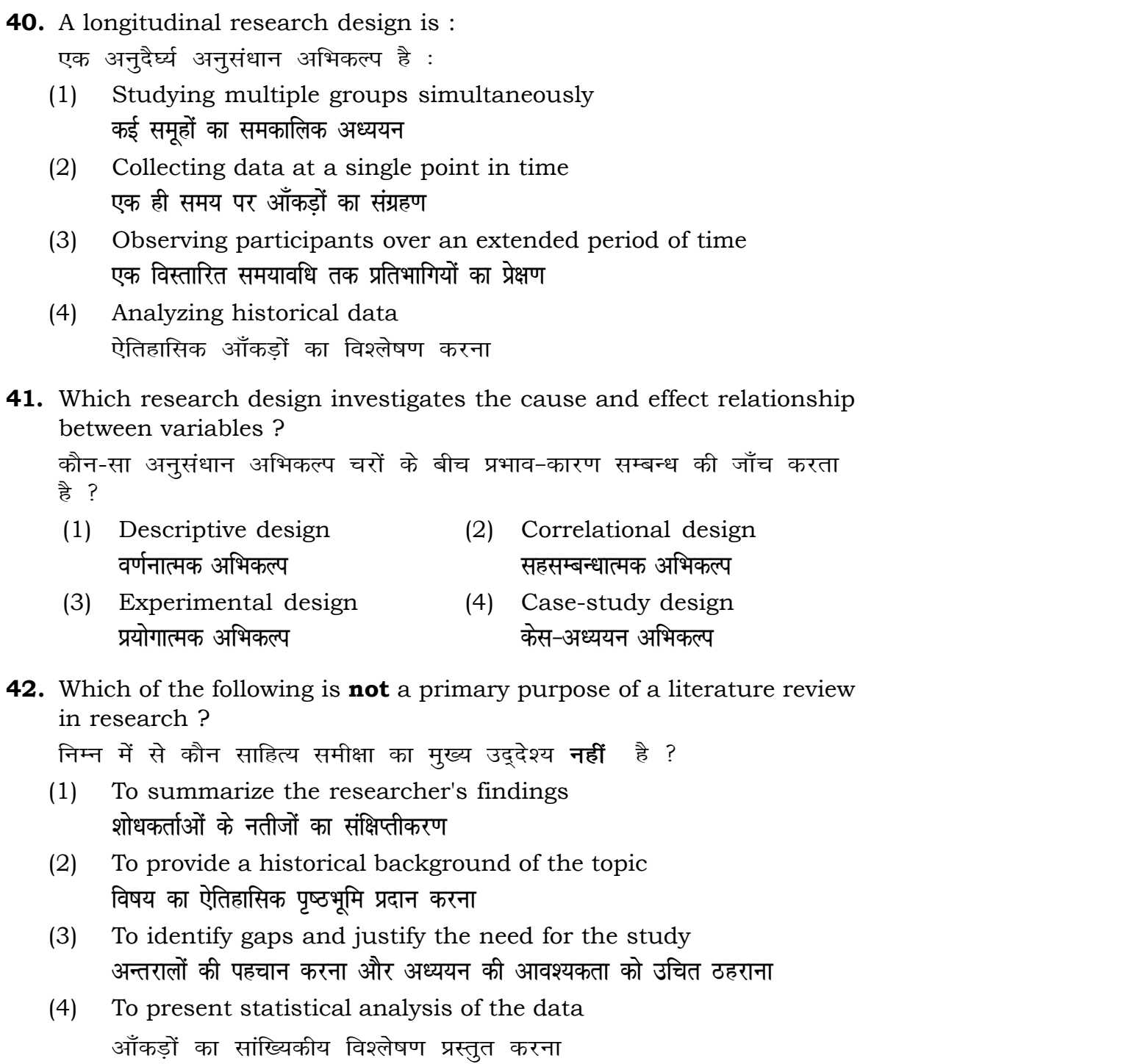

**36.** A Which of the following is **not** applied in research involving qualitative variables ? निम्नलिखित में से कौन गुणात्मक चरों को निहित करने वाले अनुसंधान में प्रयुक्त

### **RET/23 685/Vyakaran (i) RET/23 685/Vyakaran (i)**

**नहीं** होता है ? (1) Proportion (2) Diagram **vuqikr vkjs[k** (3) Odds ratio (4) Mean

- **fa**षम अनुपात ताल का साध्य
- **37.** Read the following statements and choose *true* statement(s) : निम्नलिखित कथनों को पढ़ें और *सत्य क*थन चुनें :
	- (a) Independent variables are unknown variables. **स्वतंत्र चर** अज्ञात चर हैं।
	- (b) Dependent variables are unknown variables. <u>आश्रित चर अज्ञात चर हैं।</u>
	- (c) Research decisions are made on dependent variables. अनुसंधान निर्णय आश्रित चर पर किए जाते हैं।
- (1) Randomly यादृच्छिक रूप से
- (2) Based on specific characteristics of population जनसंख्या के विशिष्ट विशेषताओं पर आधारित
- (3) Using a pre-defined pattern पूर्व-निर्धारित पैटर्न का उपयोग करके
- (4) Using geographical proximity भौगोलिक समीपता के आधार पर

## **Code :**

## **कूट**ः

- (1) Only (a)  $(2)$  (a) and (b) **dsoy** (a) (a) **vk Sj** (b) (3) (b) and (c)  $(4)$  (a) and (c)
	-
	- (b) और (c) (a) और (c)

**38.** The sampling method in which after random start, every '*k*th' individual

स्तरीकृत यादृच्छिक प्रतिचयन में जनसंख्या के स्तरों का निर्धारण कैसे किया जाता

- is selecting from the population list is known as : एक यादृच्छिक आरंभ के उपरांत जनसंख्या सूची के प्रत्येक 'kवाँ' व्यक्ति को चयनित करने वाली प्रतिचयन विधि है:
	- (1) Simple random sampling <u>सामान्य यादृच्छिक प्रतिचयन</u>
	- (2) Systematic sampling *फ्र*मबद्ध प्रतिचयन
	- (3) Stratified sampling स्तरीकृत प्रतिचयन
	- (4) Cluster sampling गुच्छ प्रतिचयन
- **39.** In stratified random sampling, how the strata within the population are decided ?

हे ?